## **INFORMATION SUR LES EXAMENS**

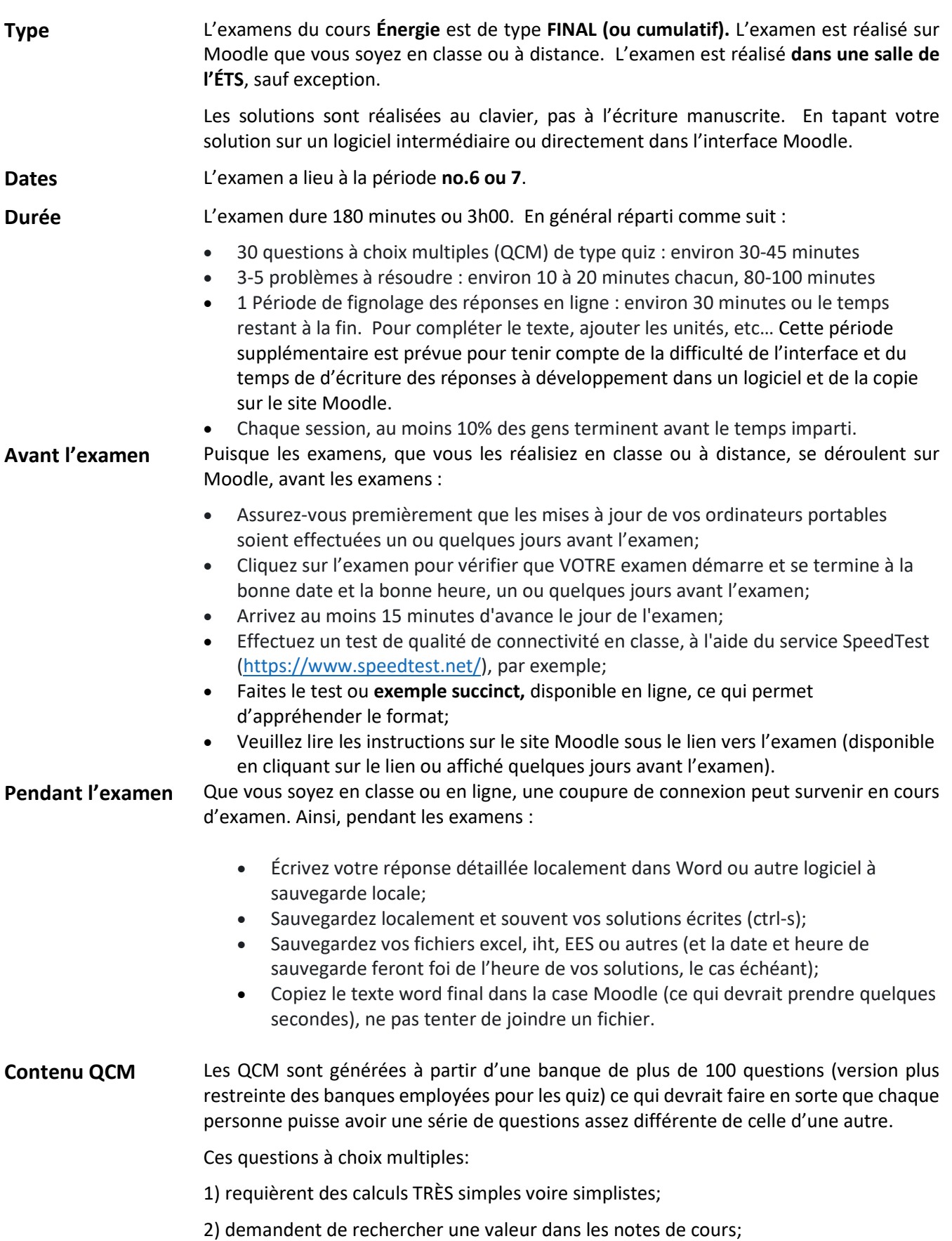

3) demandent une certaine aisance avec les concepts afin de pouvoir répondre sans avoir à faire de calculs ni de recherche dans les notes de cours.

**Contenu problèmes à résoudre** Les examens comportent des questions à développement de deux types : 1) seule la réponse compte; 2) qui comportent une case avec instructions pour copier (de Word, Excel, etc…) ou inscrire directement la solution proposée (risque de perte si coupure de connexion).

> Les questions à développement sont assorties de jeux de données différentes de manière à ce que les réponses attendues soient différentes d'une copie à une autre.

- **Correction** Le moment entre la remise d'un devoir ou la tenue d'un examen et l'affichage des notes dépend de plusieurs facteurs. La **durée moyenne** est de deux semaines, mais il est possible que trois semaines soient requises.
- **Outils permis** Ces évaluations sommatives sont de **type livre ouvert** où l'usage de la calculatrice et de l'ordinateur portable sont requis. Les étudiants devraient opter pour une version PDF des notes de cours et de la documentation obligatoire. Que l'examen se déroule en classe ou en ligne, nous recommandons que tous les fichiers requis soit ouverts AVANT le début de l'examen et que tous les outils de calculs requis soient disponibles ou fonctionnels, un manque de batterie ou de réseau ne constitue pas une bonne raison pour ne pas faire un examen.
- **Notation** Pour les problèmes de type ouvert (avec développement d'une solution), en plus de résoudre le problème (70%), les étudiants sont invités à d'abord décrire brièvement leur méthodologie pour obtenir la solution (10%), spécifier les unités (10%) et par la suite à commenter leur solution (10%). Pour les problèmes de types fermés (QCM et à développement ou seule une réponse est fournie), seule la réponse compte.
- Préparation **Pour préparer la partie 1, il s'agit de bien préparer les auto-évaluations et de faire les** quiz. Les QCM sont extraites de la banque de quiz.

Pour la partie 2, il s'agit de consulter les exemples numériques qui sont fournis. Les exercices sont des exemples. Les problèmes d'un examen sont plus simples mais dans le même style. Aussi, préprogrammer quelques formules classiques dans le logiciel de votre choix permet de sauver sur temps. Pour éviter les erreurs d'arrondis successives, lorsque vous faites le problème avec papier et crayon, on vous suggère d'isoler les variables dans une seule équation, de ne pas calculer de valeurs intermédiaires tronquées en cours de solution, de n'effectuer qu'un seul calcul à la fin. Évidemment, cette stratégie vaut pour la calculatrice. Avec Excel ou autre logiciel, ces erreurs ne surviennent pas.

## **Documentation minimale**  La documentation à maîtriser comporte : 1) les **notes de cours** en format PDF qui sont disponibles sur le site de cours; 2) la **documentation obligatoire**.

**Plagiat** Nous vous encourageons à prendre connaissance du *Règlement sur les infractions de nature académique* de l'ÉTS, de même qu'à la *Directive relative aux examens finaux* [\(documents officiels disponibles en ligne\)](https://www.etsmtl.ca/Etudiants-actuels/Baccalaureat/Politiques-reglements).

> Il y a 5 à 15 cas de plagiat et de fraude par session qui sont traités par le Comité de discipline institutionnel. Les sanctions possibles sont : exonération, réprimande, échec au cours et ultimement exclusion du programme.

**ENR 801 – ÉNERGIE** 

Mise à jour : 2023-02-20